# **NeuralGym Documentation**

*Release 0.0.1*

**Jiahui Yu**

**Dec 05, 2017**

## **Tutorials**

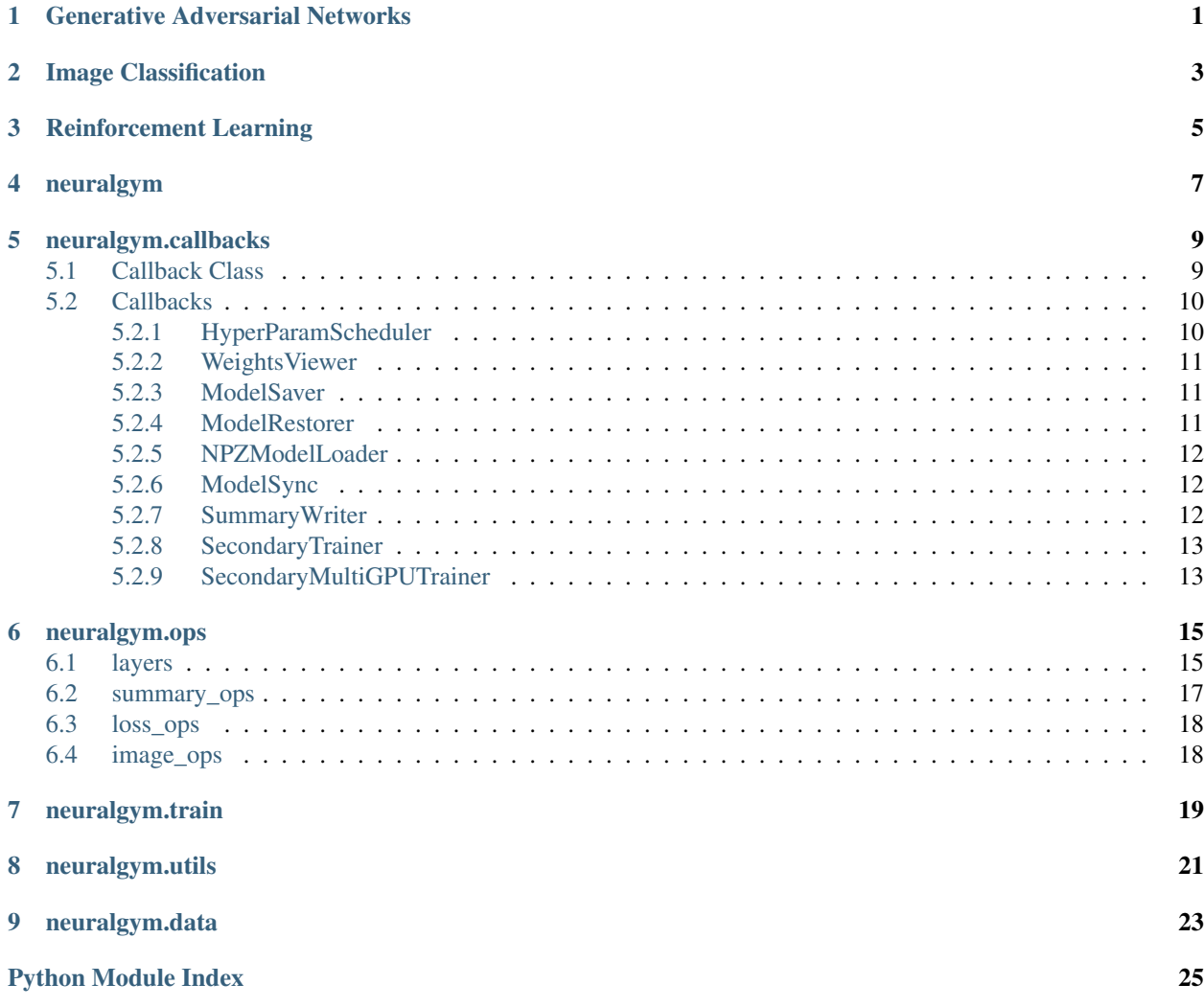

<span id="page-4-0"></span>Generative Adversarial Networks

<span id="page-6-0"></span>Image Classification

<span id="page-8-0"></span>Reinforcement Learning

## neuralgym

```
class neuralgym.Config(filename=None)
    Bases: dict
```
Config with yaml file.

This class is used to config model hyper-parameters, global constants, and other settings with yaml file. All settings in yaml file will be automatically logged into file.

Parameters filename  $(s \text{tr})$  – File name.

#### **Examples**

yaml file model.yml:

```
NAME: 'neuralgym'
ALPHA: 1.0
DATASET: '/mnt/data/imagenet'
```
Usage in .py:

```
>>> from neuralgym import Config
>>> config = Config('model.yml')
>>> print(config.NAME)
    neuralgym
>>> print(config.ALPHA)
    1.0
>>> print(config.DATASET)
    /mnt/data/imagenet
```
neuralgym.**get\_gpus**(*num\_gpus=1*, *dedicated=True*, *verbose=True*) Auto-select gpus for running by setting CUDA\_VISIBLE\_DEVICES.

#### Parameters

• **num\_gpus** ([int](https://docs.python.org/2/library/functions.html#int)) – Number of GPU(s) to get.

- <span id="page-11-0"></span>• **dedicated** ([bool](https://docs.python.org/2/library/functions.html#bool)) – Dedicated GPU or not, i.e. one process for one GPU.
- **verbose** ([bool](https://docs.python.org/2/library/functions.html#bool)) Display nvidia-smi info if verbose is true.

Returns A list of selected GPU(s).

Return type list

neuralgym.**set\_gpus**(*gpus*) Set environment variable CUDA\_VISIBLE\_DEVICES to a list of gpus.

Parameters gpus ([int](https://docs.python.org/2/library/functions.html#int) or list) – GPU id or a list of GPU ids.

neuralgym.**date\_uid**() Generate a unique id based on date.

Returns Return uid string, e.g. '20171122171307111552'.

Return type [str](https://docs.python.org/2/library/functions.html#str)

neuralgym.**unset\_logger**() Unset logger of neuralgym.

## neuralgym.callbacks

## <span id="page-12-3"></span><span id="page-12-1"></span><span id="page-12-0"></span>**5.1 Callback Class**

**class** neuralgym.callbacks.**Callback**(*cb\_loc*)

Callback class.

Callbacks are functions that execute automatically during training/evaluation process (primary trainer). For examples, saving/loading models, scheduling learning rate, updating network parameters (assigning target network in reinforcement learning), summary learning processes, saving images, secondary trainer (generative adversarial network), etc.

Currently there are three types of callbacks:

- [OnceCallback](#page-13-2)
- [PeriodicCallback](#page-12-2)
- [ScheduledCallback](#page-13-3)

and five types of locations to call (supported in primary trainer):

- train\_start
- train\_end
- step\_start
- step\_end
- exception

**run**()

Abstract method for executing the callback.

Note: ops should be defined in \_\_init\_\_, otherwise when callbacks are called multiple times, the ops in graph will continue increasing.

```
class neuralgym.callbacks.PeriodicCallback(cb_loc, pstep, func=None, **kwargs)
     PeriodicCallback executes periodically.
```
<span id="page-13-4"></span>PeriodicalCallback is executed at:

- 1. at the step start, and
- 2. at the step end

of training every p steps periodically.

**Parameters** 

- **cb\_loc** callback location
- **pstep**  $(int)$  $(int)$  $(int)$  run function every pstep
- **func** (*function*) function to call
- **\*\*kwargs** kwargs for function

<span id="page-13-2"></span>**class** neuralgym.callbacks.**OnceCallback**(*cb\_loc*, *func=None*, *\*\*kwargs*) OnceCallback only executes once.

OnceCallback is executed:

- 1. at the train start,
- 2. at the train end, and
- 3. when exception occurs

during training process.

<span id="page-13-3"></span>**class** neuralgym.callbacks.**ScheduledCallback**(*cb\_loc*, *schedule*) ScheduledCallback executes according to its schedule.

ScheduledCallback is executed:

- 1. at the step start, and
- 2. at the step end

according to recorded step in schedule.

**Parameters** 

- **cb\_loc** callback location
- **schedule**  $(dict)$  $(dict)$  $(dict)$  a dict, with step as its key, funcs as its value: e.g.  $\{1: \text{func1}, 80: \dots\}$ func2}

## <span id="page-13-0"></span>**5.2 Callbacks**

#### <span id="page-13-1"></span>**5.2.1 HyperParamScheduler**

**class** neuralgym.callbacks.**HyperParamScheduler**(*param\_name*, *schedule*, *scope=None*, *cb\_loc=<CallbackLoc.step\_end: 3>*)

Set hyper parameters according to schedule.

This callback sets hyper parameters with numpy using tf.assign according to schedule. Examples:

```
HyperParamScheduler(
    'lr',
    {
        1: 1e-2,
        150: 1e-3,
        225: 4e-4,
        300: 1e-4,
    },
    scope=None,
)
```
### <span id="page-14-0"></span>**5.2.2 WeightsViewer**

```
class neuralgym.callbacks.WeightsViewer(counts=True, size=True, verbose=True,
                                           hist_summary=True)
```
WeightsViewer logs names and size of all weights.

#### Parameters

- **counts**  $(b \circ \circ 1)$  Counting trainal be weights or not.
- **size** ([bool](https://docs.python.org/2/library/functions.html#bool)) Size of trainable weights or not.
- **verbose** ([bool](https://docs.python.org/2/library/functions.html#bool)) Display each trainable variable or not.
- **hist\_summary** ([bool](https://docs.python.org/2/library/functions.html#bool)) Histogram summary of trainable weights or not.

#### <span id="page-14-1"></span>**5.2.3 ModelSaver**

**class** neuralgym.callbacks.**ModelSaver**(*pstep*, *saver*, *dump\_prefix*) Save model to file at every pstep step\_start.

#### Parameters

- **pstep** ([int](https://docs.python.org/2/library/functions.html#int)) Save to model every pstep.
- **saver** Tensorflow saver.
- **dump\_prefix**  $(str)$  $(str)$  $(str)$  Prefix for saving model files.

### <span id="page-14-2"></span>**5.2.4 ModelRestorer**

**class** neuralgym.callbacks.**ModelRestorer**(*saver*, *dump\_prefix=None*, *ckpt\_file=None*, *optimistic=False*) Restore model from file either with dump\_prefix or ckpt\_file.

#### **Parameters**

- **saver** Tensorflow saver.
- **dump**  $\text{prefix}(str)$  $\text{prefix}(str)$  $\text{prefix}(str)$  Prefix of model files.
- **ckpt\_file** ([str](https://docs.python.org/2/library/functions.html#str)) Exact name of model file.
- **optimistic** ([bool](https://docs.python.org/2/library/functions.html#bool)) Only restore weights of same names with model.

#### <span id="page-15-3"></span><span id="page-15-0"></span>**5.2.5 NPZModelLoader**

```
class neuralgym.callbacks.NPZModelLoader(npz_file, weights=None, vari-
                                                 able_scope=<tensorflow.python.ops.variable_scope.VariableScope
                                                 object>)
    NPZModelLoader loads a model with weights in npz file.
```
Parameters

- **npz\_file** ([str](https://docs.python.org/2/library/functions.html#str)) name of npz\_file
- **weights** if provided, only load names in weights from npz file
- **variable\_scope** if provided, load all weights in this scope, otherwise load from default variable scope.

Examples:

# TODO

#### <span id="page-15-1"></span>**5.2.6 ModelSync**

```
class neuralgym.callbacks.ModelSync(pstep, from_namescope, to_namescope,
                                     step_start=False)
```
ModelSync.

Currently it only supports sync trainable variables from one namescope to another namescope, which is enough for reinforcement learning.

#### Parameters

- **pstep** ([int](https://docs.python.org/2/library/functions.html#int)) Sync every pstep.
- **from\_namescope** ([str](https://docs.python.org/2/library/functions.html#str)) Sync from from\_namescope.
- **to\_namescope**  $(str)$  $(str)$  $(str)$  Sync to to\_namescope.
- **step\_start** Sync at step\_start, otherwise at step\_end.

Examples:

```
# TODO
```
**run**(*sess*, *step*) Run model sync

#### <span id="page-15-2"></span>**5.2.7 SummaryWriter**

**class** neuralgym.callbacks.**SummaryWriter**(*pstep*, *summary\_writer*, *summary*) Periodically add summary.

Parameters

- **pstep**  $(int)$  $(int)$  $(int)$  Call summary writer every pstep.
- **summary\_writer** Tensorflow summary writer.
- **summary** Tensorflow summary collection.

### <span id="page-16-2"></span><span id="page-16-0"></span>**5.2.8 SecondaryTrainer**

**class** neuralgym.callbacks.**SecondaryTrainer**(*pstep*, *\*\*context*)

This callback preiodically train discriminator for generative adversarial networks. Note that with this callback, the training of GAN is alternatively between training generator and discriminator.

### <span id="page-16-1"></span>**5.2.9 SecondaryMultiGPUTrainer**

**class** neuralgym.callbacks.**SecondaryMultiGPUTrainer**(*pstep*, *\*\*context*) SecondaryMultiGPUTrainer.

## neuralgym.ops

## <span id="page-18-2"></span><span id="page-18-1"></span><span id="page-18-0"></span>**6.1 layers**

### layers

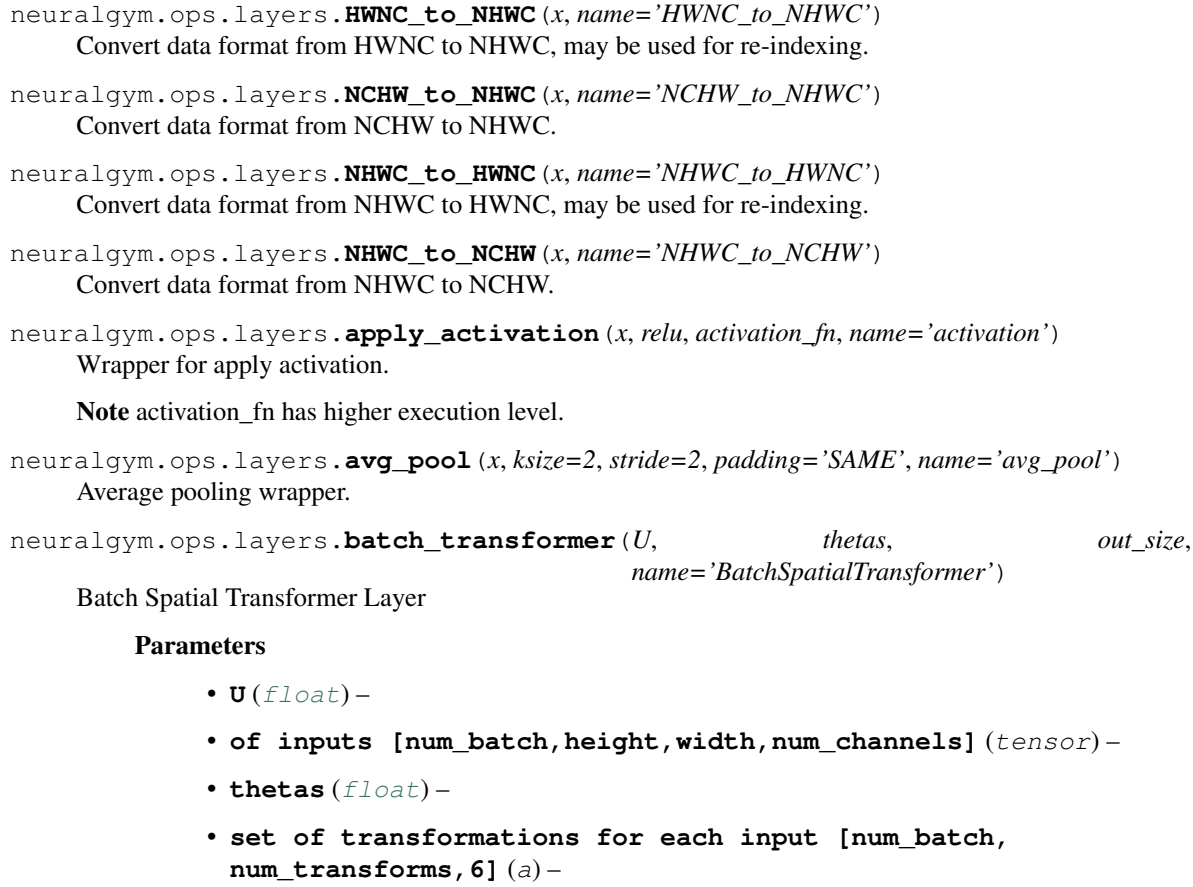

<span id="page-19-0"></span>• **out\_size** ([int](https://docs.python.org/2/library/functions.html#int)) –

• **size of the output [out\_height,out\_width]** (the) –

Returns: float Tensor of size [num\_batch\*num\_transforms,out\_height,out\_width,num\_channels]

```
neuralgym.ops.layers.bilinear_upsample(x, scale=2)
```
Bilinear upsample.

Caffe bilinear upsample forked from <https://github.com/ppwwyyxx/tensorpack> Deterministic bilinearlyupsample the input images.

Parameters

- $\mathbf{x}$  (*tf.Tensor*) a NHWC tensor
- **scale** ([int](https://docs.python.org/2/library/functions.html#int)) the upsample factor

Returns a NHWC tensor.

Return type tf.Tensor

```
neuralgym.ops.layers.concatenated_relu(x, name='concatenated_relu')
     Concatenated relu wrapper.
```

```
neuralgym.ops.layers.flatten(x, name='flatten')
     Flatten wrapper.
```

```
neuralgym.ops.layers.get_variable(name, shape, initializer, weight_decay=0.0, dtype='float',
                                           trainable=True, freeze_weights=False)
```
Simple wrapper for get variable.

neuralgym.ops.layers.**max\_pool**(*x*, *ksize=2*, *stride=2*, *padding='SAME'*, *name='max\_pool'*) Max pooling wrapper.

neuralgym.ops.layers.**moving\_average\_var**(*x*, *decay=0.99*, *initial\_value=0.0*, *name='moving\_average\_var'*)

Moving\_average\_var.

neuralgym.ops.layers.**pixel\_flow**(*x*, *offset*, *interpolation='bilinear'*, *name='pixel\_flow'*) pixel\_flow: an operation to reorder pixels according to offsets.

#### **Parameters**

- $\mathbf{x}$  (*tf.Tensor*) NHWC
- **offset** (tf. Tensor) NHW2, 2 indicates (h, w) coordinates offset
- **interpolation** bilinear, softmax
- **name** name of module

#### **References**

[1] Spatial Transformer Networks: <https://arxiv.org/abs/1506.02025> [2] [https://github.com/ppwwyyxx/](https://github.com/ppwwyyxx/tensorpack) [tensorpack](https://github.com/ppwwyyxx/tensorpack)

neuralgym.ops.layers.**scaled\_elu**(*x*, *name='scaled\_elu'*) Scaled elu wrapper.

```
neuralgym.ops.layers.transformer(U, theta, out_size=None, name='SpatialTransformer')
     Spatial Transformer Layer.
```
Forked from tensorflow/models transformer.

## <span id="page-20-1"></span><span id="page-20-0"></span>**6.2 summary\_ops**

summary ops.

```
neuralgym.ops.summary_ops.scalar_summary(name, value, sess=None, summary_writer=None,
```
Add scalar summary.

In addition to summary tf.Tensor and tf.Variable, this function supports summary of constant values by creating placeholder.

*step=None*)

Example usage:

**>>>** scalar\_summary('lr', lr)

#### Parameters

- **name** name of summary variable
- **value** numpy or tensorflow tensor
- **summary\_writer** if summary writer is provided, write to summary instantly
- **step** if summary writer is provided, write to summary with step

#### Returns None

```
neuralgym.ops.summary_ops.filters_summary(kernel, rescale=True, name='kernel')
     Visualize filters and write to image summary.
```
#### Parameters

- **kernel** kernel tensor
- **rescale** rescale weights to [0, 1]

#### Returns None

neuralgym.ops.summary\_ops.**images\_summary**(*images*, *name*, *max\_outs*, *color\_format='BGR'*) Summary images.

Note that images should be scaled to [-1, 1] for 'RGB' or 'BGR', [0, 1] for 'GREY'.

#### **Parameters**

- **images** images tensor (in NHWC format)
- **name** name of images summary
- **max\_outs** max\_outputs for images summary
- **color\_format** 'BGR', 'RGB' or 'GREY'

#### Returns None

neuralgym.ops.summary\_ops.**gradients\_summary**(*y*, *x*, *norm=<function abs>*, *name='gradients\_y\_wrt\_x'*)

Summary gradients w.r.t. x.

Sum of norm of  $\nabla_x y$ .

**Parameters** 

•  $y - y$ 

•  $x - w.r.t x$ 

- <span id="page-21-2"></span>• **norm** – norm function, default is tf.abs
- **name** name of gradients summary

Returns None

## <span id="page-21-0"></span>**6.3 loss\_ops**

loss related functions

```
neuralgym.ops.loss_ops.huber_loss(x, delta=1.0, name='huber_loss')
     Huber loss: https://en.wikipedia.org/wiki/Huber_loss.
```
Deprecated. Please use tensorflow huber loss implementation.

```
neuralgym.ops.loss_ops.l1_loss(x, y, name='l1_loss')
     L1 loss: mean(abs(x-y)).
```

```
neuralgym.ops.loss_ops.l2_loss(x, y, name='l2_loss')
     L2_loss: mean((x-y) ** 2).
```

```
neuralgym.ops.loss_ops.tv_loss(x, name='tv_loss')
    tv_loss.
```
Deprecated. Please use tensorflow total\_variation loss implementation.

## <span id="page-21-1"></span>**6.4 image\_ops**

image related ops.

```
neuralgym.ops.image_ops.np_random_crop(image, shape, align=True)
    Random crop.
```
shape from image.

Parameters

- **image** numpy image, 2d or 3d
- **shape** (height, width)

Returns numpy image

```
neuralgym.ops.image_ops.np_scale_to_shape(image, shape, align=True)
    Scale the image.
```
The minimum side of height or width will be scaled to or larger than shape.

#### **Parameters**

- **image** numpy image, 2d or 3d
- **shape** (height, width)

Returns numpy image

## neuralgym.train

```
class neuralgym.train.Trainer(primary=True, **context)
    Bases: object
```
Trainer class for train iterative algorithm on single GPU.

There are two types of trainer in neuralgym: primary trainer and secondary trainer. For primary trainer, tensorflow related instances and configurations will be initialized, e.g. init all variables, summary writer, session, start\_queue\_runner and others. For the secondary trainer only train\_ops and losses are iteratively updated/ran.

**add\_callbacks**(*callbacks*)

Add callbacks.

Parameters **callbacks** – dict of callbacks

#### **init\_primary\_trainer**()

Initialize primary trainer context including:

• log\_dir

- global\_step
- sess\_config
- allow\_growth
- summary writer
- saver
- global\_variables\_initializer
- start\_queue\_runners

#### **progress\_logger**(*step*, *loss*)

Progress bar for logging.

Note all statistics are averaged over epoch.

#### **train**()

Start training with callbacks.

<span id="page-23-0"></span>**class** neuralgym.train.**MultiGPUTrainer**(*\*\*context*) Bases: neuralgym.train.trainer.Trainer

Trainer class for train iterative algorithm on multi GPUs.

#### **Parameters**

- **num\_gpus** ([int](https://docs.python.org/2/library/functions.html#int)) Number of GPU(s) for training.
- **async\_train** ([bool](https://docs.python.org/2/library/functions.html#bool)) Asynchronous train or not.

#### **train**()

Start training with callbacks.

## CHAPTER<sup>8</sup>

## neuralgym.utils

<span id="page-24-1"></span><span id="page-24-0"></span>neuralgym.utils.**callback\_log**(*texts*) Callback log will show caller's location.

**Parameters texts**  $(str)$  $(str)$  $(str)$  – Text to show.

neuralgym.utils.**warning\_log**(*texts*) Warning\_log will show caller's location and red texts.

**Parameters texts**  $(str)$  $(str)$  $(str)$  – Text to show.

neuralgym.utils.**error\_log**(*texts*) Error\_log will show caller's location, red texts and raise RuntimeError.

**Parameters texts**  $(str)$  $(str)$  $(str)$  – Text to show.

neuralgym.utils.**colored\_log**(*prompt*, *texts*, *color='green'*, *bold=True*, *highlight=False*) Show colored logs.

neuralgym.utils.**get\_sess**(*sess=None*) Get default session if sess is None.

Parameters **sess** – Valid sess or None.

Returns Valid sess or get default sess.

**class** neuralgym.utils.**ProgressBar** Bases: [object](https://docs.python.org/2/library/functions.html#object)

Visualize progress.

It displays a progress bar in console with time recorder and statistics.

**progress**(*progress*, *texts="*)

Update progress bar with current progress and additional texts.

#### Parameters

- **progress**  $(f$ loat) A [float](https://docs.python.org/2/library/functions.html#float) between [0,1] indicating progress.
- **texts**  $(str)$  $(str)$  $(str)$  additional texts (e.g. statistics) appear at the end of progress bar.

#### **restart**()

Restart time recorder and progress recorder.

## CHAPTER<sup>9</sup>

## neuralgym.data

#### <span id="page-26-1"></span><span id="page-26-0"></span>**class** neuralgym.data.**Dataset**

Bases: [object](https://docs.python.org/2/library/functions.html#object)

Base class for datasets.

Dataset members are automatically logged except members with name ending of '\_', e.g. 'self.fnamelists\_'.

#### **data\_pipeline**(*batch\_size*)

Return batch data with batch size, e.g. return batch\_image or return (batch\_data, batch\_label).

Parameters **batch\_size** ([int](https://docs.python.org/2/library/functions.html#int)) - Batch size.

#### **maybe\_download\_and\_extract**()

Abstract class: dataset maybe need download items.

#### **view\_dataset\_info**()

Function to view current dataset information.

**class** neuralgym.data.**DataFromFNames**(*fnamelists*, *shapes*, *random=False*, *random\_crop=False*, *fn\_preprocess=None*, *dtypes=tf.float32*, *enqueue\_size=32*, *queue\_size=256*, *nthreads=16*, *re-*

*turn\_fnames=False*, *filetype='image'*)

Bases: neuralgym.data.dataset.Dataset

Data pipeline from list of filenames.

#### **Parameters**

- **fnamelists**  $(llist) A$  list of filenames or tuple of filenames, e.g. ['image\_001.png', ...] or  $[(\text{pair\_image\_001\_0.png}, \text{pair\_image\_001\_1.png}), \ldots].$
- **shapes**  $(tup1e)$  Shapes of data, e.g. [256, 256, 3] or [[256, 256, 3], [1]].
- **random** ([bool](https://docs.python.org/2/library/functions.html#bool)) Read from *fnamelists* randomly (default to False).
- **random\_crop** ([bool](https://docs.python.org/2/library/functions.html#bool)) If random crop to the shape from raw image or directly resize raw images to the shape.
- **dtypes**  $(t f. Type) Data types, default to tf.float32.$
- <span id="page-27-0"></span>• **enqueue\_size** ([int](https://docs.python.org/2/library/functions.html#int)) – Enqueue size for pipeline.
- **enqueue\_size** Enqueue size for pipeline.
- **nthreads** ([int](https://docs.python.org/2/library/functions.html#int)) Parallel threads for reading from data.
- **return\_fnames** ([bool](https://docs.python.org/2/library/functions.html#bool)) If True, data\_pipeline will also return fnames (last tensor).
- **filetype**  $(str)$  $(str)$  $(str)$  Currently only support image.

#### **Examples**

```
>>> fnames = ['img001.png', 'img002.png', ..., 'img999.png']
>>> data = ng.data.DataFromFNames(fnames, [256, 256, 3])
>>> images = data.data_pipeline(128)
>>> sess = tf.Session(config=tf.ConfigProto())
>>> tf.train.start_queue_runners(sess)
>>> for i in range(5): sess.run(images)
```
To get file lists, you can either use file:

```
with open('data/images.flist') as f:
    fnames = f.read().splitlines()
```
or glob:

```
import glob
fnames = glob.glob('data/*.png')
```
**data\_pipeline**(*batch\_size*)

Batch data pipeline.

Parameters **batch\_size** ([int](https://docs.python.org/2/library/functions.html#int)) – Batch size.

Returns

A tensor with shape [batch\_size] and self.shapes e.g. if self.shapes =  $([256, 256, 3], [1])$ , then return [[batch\_size, 256, 256, 3], [batch\_size, 1]].

## Python Module Index

#### <span id="page-28-0"></span>n

neuralgym, [7](#page-10-0) neuralgym.data, [23](#page-26-0) neuralgym.ops.image\_ops, [18](#page-21-1) neuralgym.ops.layers, [15](#page-18-1) neuralgym.ops.loss\_ops, [18](#page-21-0) neuralgym.ops.summary\_ops, [17](#page-20-0) neuralgym.train, [19](#page-22-0) neuralgym.utils, [21](#page-24-0)

## Index

## A

add\_callbacks() (neuralgym.train.Trainer method), [19](#page-22-1) apply activation() (in module neuralgym.ops.layers), [15](#page-18-2) avg\_pool() (in module neuralgym.ops.layers), [15](#page-18-2)

## B

batch transformer() (in module neuralgym.ops.layers), [15](#page-18-2)

bilinear\_upsample() (in module neuralgym.ops.layers), [16](#page-19-0)

## $\mathcal{C}$

Callback (class in neuralgym.callbacks), [9](#page-12-3) callback\_log() (in module neuralgym.utils), [21](#page-24-1) colored\_log() (in module neuralgym.utils), [21](#page-24-1) concatenated\_relu() (in module neuralgym.ops.layers), [16](#page-19-0) Config (class in neuralgym), [7](#page-10-1)

## D

data\_pipeline() (neuralgym.data.DataFromFNames method), [24](#page-27-0) data\_pipeline() (neuralgym.data.Dataset method), [23](#page-26-1) DataFromFNames (class in neuralgym.data), [23](#page-26-1) Dataset (class in neuralgym.data), [23](#page-26-1) date\_uid() (in module neuralgym), [8](#page-11-0)

## E

error\_log() (in module neuralgym.utils), [21](#page-24-1)

## F

filters\_summary() (in module neuralgym.ops.summary\_ops), [17](#page-20-1) flatten() (in module neuralgym.ops.layers), [16](#page-19-0)

## G

get\_gpus() (in module neuralgym), [7](#page-10-1) get\_sess() (in module neuralgym.utils), [21](#page-24-1) get\_variable() (in module neuralgym.ops.layers), [16](#page-19-0) gradients summary() (in module neuralgym.ops.summary\_ops), [17](#page-20-1)

## $H$

huber\_loss() (in module neuralgym.ops.loss\_ops), [18](#page-21-2) HWNC to NHWC() (in module neuralgym.ops.layers), [15](#page-18-2)

HyperParamScheduler (class in neuralgym.callbacks), [10](#page-13-4)

### I

images\_summary() (in module neuralgym.ops.summary\_ops), [17](#page-20-1)

init\_primary\_trainer() (neuralgym.train.Trainer method), [19](#page-22-1)

### L

l1\_loss() (in module neuralgym.ops.loss\_ops), [18](#page-21-2) l2\_loss() (in module neuralgym.ops.loss\_ops), [18](#page-21-2)

## M

max pool() (in module neuralgym.ops.layers), [16](#page-19-0) maybe\_download\_and\_extract() (neuralgym.data.Dataset method), [23](#page-26-1) ModelRestorer (class in neuralgym.callbacks), [11](#page-14-3) ModelSaver (class in neuralgym.callbacks), [11](#page-14-3) ModelSync (class in neuralgym.callbacks), [12](#page-15-3) moving\_average\_var() (in module neuralgym.ops.layers), [16](#page-19-0) MultiGPUTrainer (class in neuralgym.train), [19](#page-22-1)

## N

NCHW to NHWC() (in module neuralgym.ops.layers), [15](#page-18-2) neuralgym (module), [7](#page-10-1) neuralgym.data (module), [23](#page-26-1) neuralgym.ops.image\_ops (module), [18](#page-21-2) neuralgym.ops.layers (module), [15](#page-18-2) neuralgym.ops.loss\_ops (module), [18](#page-21-2) neuralgym.ops.summary\_ops (module), [17](#page-20-1)

neuralgym.train (module), [19](#page-22-1)

neuralgym.utils (module), [21](#page-24-1)

NHWC\_to\_HWNC() (in module neuralgym.ops.layers), [15](#page-18-2)

NHWC\_to\_NCHW() (in module neuralgym.ops.layers), [15](#page-18-2)

np\_random\_crop() (in module neuralgym.ops.image\_ops), [18](#page-21-2)

np\_scale\_to\_shape() (in module neuralgym.ops.image\_ops), [18](#page-21-2)

NPZModelLoader (class in neuralgym.callbacks), [12](#page-15-3)

## $\Omega$

OnceCallback (class in neuralgym.callbacks), [10](#page-13-4)

## P

PeriodicCallback (class in neuralgym.callbacks), [9](#page-12-3) pixel flow() (in module neuralgym.ops.layers), [16](#page-19-0) progress() (neuralgym.utils.ProgressBar method), [21](#page-24-1) progress\_logger() (neuralgym.train.Trainer method), [19](#page-22-1) ProgressBar (class in neuralgym.utils), [21](#page-24-1)

## R

restart() (neuralgym.utils.ProgressBar method), [21](#page-24-1) run() (neuralgym.callbacks.Callback method), [9](#page-12-3) run() (neuralgym.callbacks.ModelSync method), [12](#page-15-3)

## S

scalar\_summary() (in module neuralgym.ops.summary\_ops), [17](#page-20-1) scaled\_elu() (in module neuralgym.ops.layers), [16](#page-19-0) ScheduledCallback (class in neuralgym.callbacks), [10](#page-13-4) SecondaryMultiGPUTrainer (class in neuralgym.callbacks), [13](#page-16-2) SecondaryTrainer (class in neuralgym.callbacks), [13](#page-16-2) set\_gpus() (in module neuralgym), [8](#page-11-0) SummaryWriter (class in neuralgym.callbacks), [12](#page-15-3)

## T

train() (neuralgym.train.MultiGPUTrainer method), [20](#page-23-0) train() (neuralgym.train.Trainer method), [19](#page-22-1) Trainer (class in neuralgym.train), [19](#page-22-1) transformer() (in module neuralgym.ops.layers), [16](#page-19-0) tv\_loss() (in module neuralgym.ops.loss\_ops), [18](#page-21-2)

## $\cup$

unset\_logger() (in module neuralgym), [8](#page-11-0)

## V

view\_dataset\_info() (neuralgym.data.Dataset method), [23](#page-26-1)

## W

warning\_log() (in module neuralgym.utils), [21](#page-24-1) WeightsViewer (class in neuralgym.callbacks), [11](#page-14-3)